3ds max+VRay 208

- 13 ISBN 9787111308348
- 10 ISBN 7111308344

出版时间:2010-7

页数:447

#### 版权说明:本站所提供下载的PDF图书仅提供预览和简介以及在线试读,请支持正版图书。

更多资源请访问:www.tushu111.com

 $\alpha$  expecting the control  $\alpha$ 

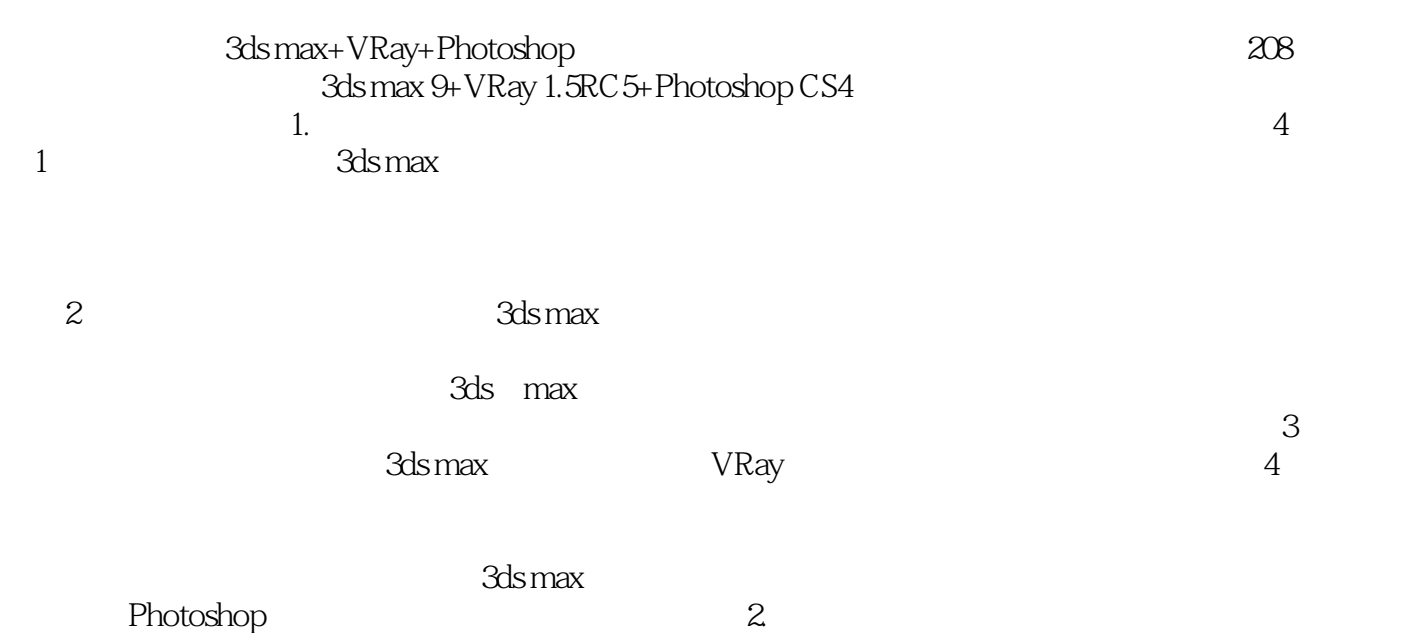

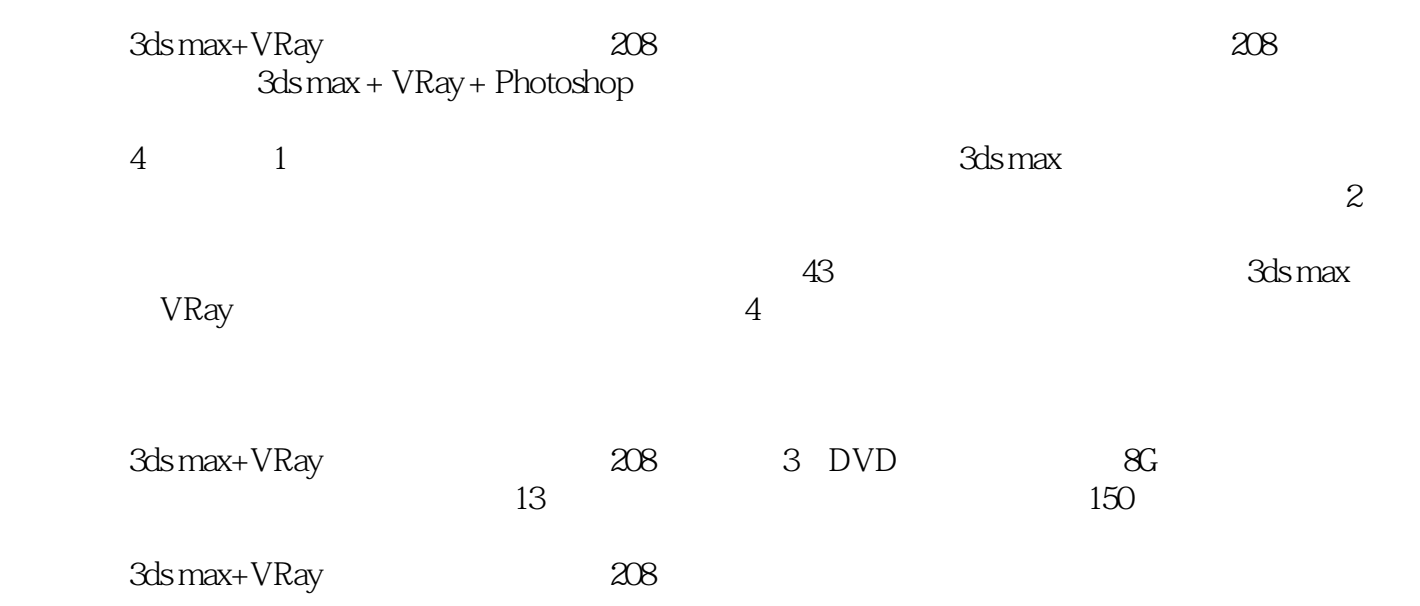

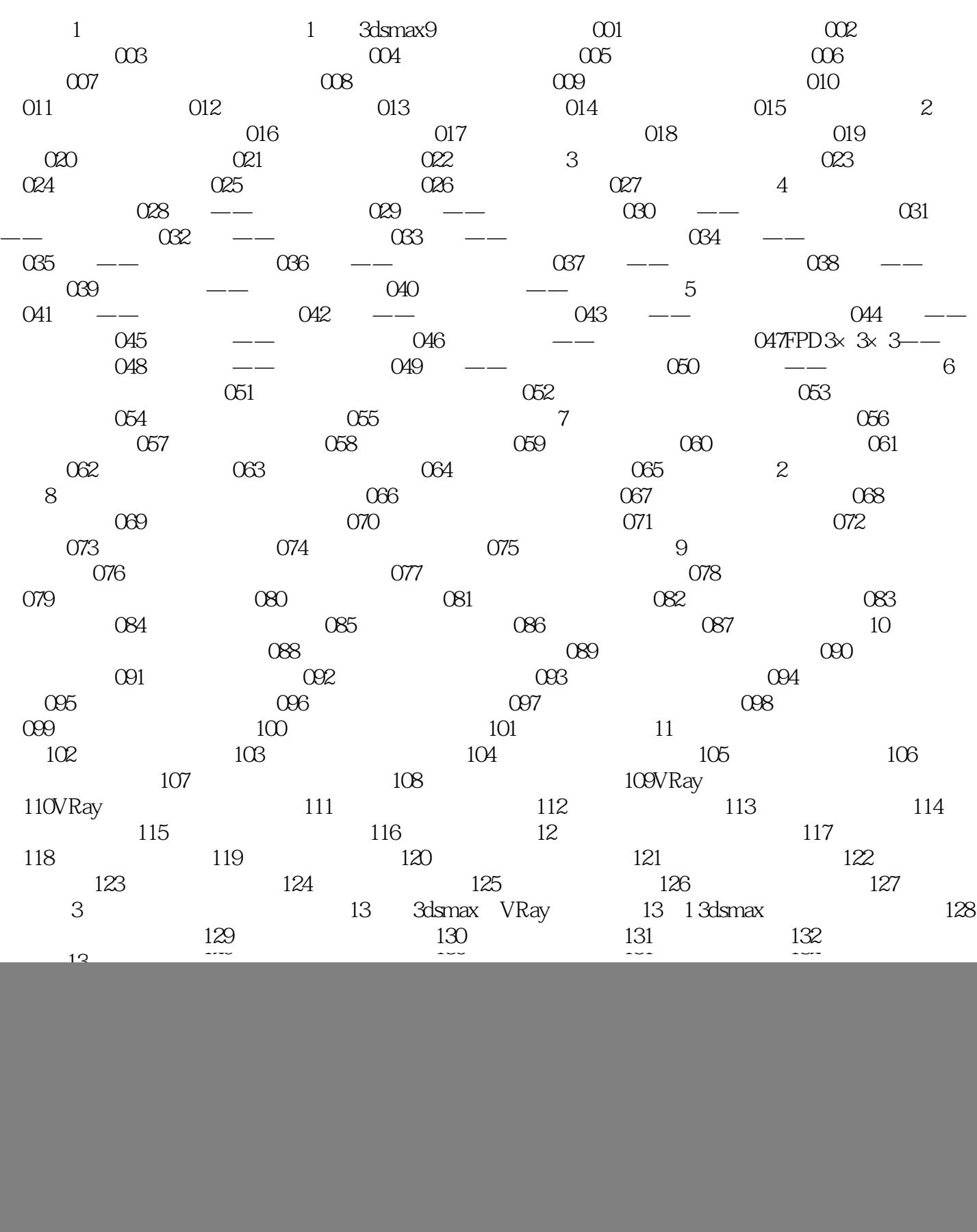

![](_page_4_Picture_57.jpeg)

![](_page_7_Picture_69.jpeg)

本站所提供下载的PDF图书仅提供预览和简介,请支持正版图书。

:www.tushu111.com